# **Vorteile und Beschränkungen durch Open Source Lizenzierung im Projekt MagicMap**

Peter Ibach, Johannes Zapotoczky Humboldt-Universität zu Berlin ibach | jzapotoc@informatik.hu-berlin.de

**Abstract:** Das Projekt MagicMap beschäftigt sich mit der Ortung mobiler Geräte wie Smartphones, PDAs oder Laptops aufgrund von Funksignalauswertungen. Wesentliche Teile der entwickelten Software stehen als Open Source unter der GNU General Public License (GPL) zur Verfügung. Im Projektverlauf bestätigte sich das klassische Dilemma freier Software: Vorteilen wie der verstärkten Community Resonanz stehen Beschränkungen etwa bei der Integration kommerzieller Komponenten gegenüber. Der vorliegende Artikel beschreibt unsere Erfahrungen bei der Open Source Softwareentwicklung in diesem Spannungsfeld und skizziert Möglichkeiten eines *dualen Lizenzmodells*, das flexible Lizenzierungen der jeweiligen Komponenten gestattet. Wir gehen davon aus, dass sich solche dualen Lizenzmodelle insbesondere für wissenschaftliche Projekte mit enger Industriekooperation eignen und in Zukunft vermehrt Anwendung finden werden.

### **1 Das Projekt MagicMap**

Mit Hilfe der "Karte des Rumtreibers" konnte Harry Potter in "Der Gefangene von Askaban" die Positionen aller Personen in und um Schloss Hogwarts überblicken. Gefördert durch das Bundesministerium für Bildung und Forschung (BMBF) entstand an der Humboldt-Universität zu Berlin im Mai 2004 aus dieser Inspiration das Projekt MagicMap – eine "magische Karte", die einen umfassenden geografischen Überblick über stationäre und mobile Objekte sowohl außerhalb als auch innerhalb von Gebäuden liefert.

Dabei wird ausgenutzt, dass mobile Geräte verschiedene Funksignale ihrer Umgebung empfangen, z.B. WLAN oder Bluetooth. Die sich dabei ergebenden Signalstärkeinformationen bzw. die Signallaufzeiten werden von MagicMap gemessen und zur Positionsbestimmung benutzt. Die berechnete Position wird – falls erwünscht – über einen Server an andere Teilnehmer weitergeleitet. Ist kein Server erreichbar, kann der Datenaustausch auf Peer-to-Peer-Kommunikation umgeschaltet werden. Alternativ kann man auf die Datenübertragung ganz verzichten und sich autark orten.

MagicMap wurde zunächst als reine Softwarelösung konzipiert, die bei den mobilen Systemen außer einer konventionellen WLAN-Ausstattung keine weitere Hardware erfordert. Die WLAN Access Points können beliebig verteilt sein und es sind weder Eingriffe an der AP-Hardware noch an der Software nötig. Versuche am Uni-Campus Berlin-Adlershof zeigen in typischen Büroumgebungen eine Positionierungsgenauigkeit im einstelligen Meter-Bereich. Die eigene Sichtbarkeit unterliegt dabei der vollen Kontrolle der Peer-Knoten, die den Zugriff auf ihre Positionsinformation individuell festlegen können.

Seit der ersten Präsentation von MagicMap im Dezember 2004 [IHS04] sind verschiedene Neuerungen hinzugekommen. So unterstützt MagicMap weitere Funkstandards (Zig-Bee und passive RFID), spezielle Transponder, ein hybrides Ortungsmodell, Integration in Google Earth, WGS84 Geokoordinaten, hierarchische Kartenorganisation und viele weitere Details [ISSZ05, ISK06, BISZ07]. Die Software läuft plattformübergreifend auf Windows, Linux, CE-basierten PDAs bzw. Smartphones, sowie auf eingebetteten Geräten unter OpenWRT. Zusätzlich können Objekte durch beschreibende Informationen annotiert werden.

Über das System und das generelle Konzept sind über 10 Beiträge auf nationalen und internationalen Konferenzen veröffentlicht worden (siehe Abschnitt 2). Hinzu kommen über 10 abgeschlossen Studien- und Diplomarbeiten. An rund einem Dutzend Universitäten wird die Software in Projekten eingesetzt und um Softwaremodule ergänzt. Die Open Source Module werden über Sourceforge zum Download angeboten – bei rund 400 bis 800 Downloads monatlich der MagicMap-Install-Suite. Die Funktionalität wurde in dutzenden Live-Präsentationen und bei Praxispartnern aus den Bereichen Logistik, Verkehr, Telekommunikation und Gesundheit erprobt.

### **2 Positionsbestimmung mit MagicMap**

Jeder teilnehmende Peer-Knoten misst die Signalstärke der empfangbaren Knoten (Access Points oder andere Peers). Um stochastische Einflüsse auszugleichen, wird die empfangene Signalstärke über mehrere Messungen bestimmt.

Eine Positionsbestimmung ist möglich, wenn man von quadratischer Abnahme der Signalstärke pro Wegstrecke bei der Ausbreitung der Radiowellen ausgehen kann (Abbildung 1). In der Praxis stören jedoch Dämpfung, Streuung und Reflektion an Hindernissen diesen theoretischen Zusammenhang (Abbildung 2). Oft wird deswegen eine Radio-Map erstellt, was eine Offline-Lernphase zur Messung und Kalibrierung der Messdaten erfordert.

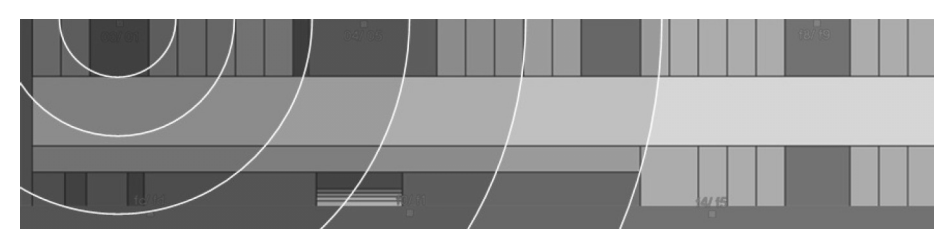

Abbildung 1: Idealisierte Signalausbreitung

Aus den Messungen werden Schätzungen für die Empfindlichkeit der Empfänger und die Leistung der Sender berechnet. Dadurch werden die über verschiedene Funktechnologien erfassten Signalstärke-Messdaten hardwareunabhängig normalisiert und eine zugehörige Schätzung der physikalischen Distanz aufgrund der erwarteten Streckendämpfung bestimmt. Damit entsteht ein Graph mit (gerichteten) Kanten zwischen sendenden und Signalstärke-messenden Knoten (Abbildung 3).

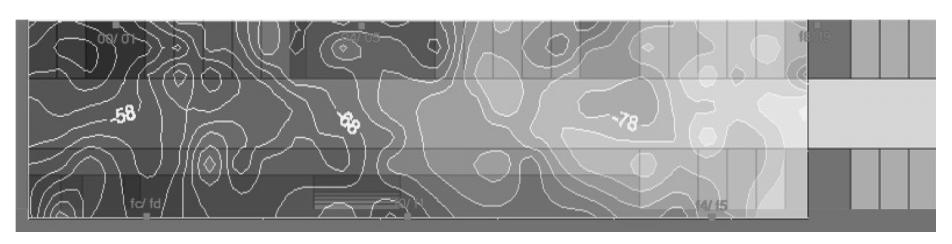

Abbildung 2: Tatsächliche Signalausbreitung laut empirischer Messungen

MagicMap nutzt nun eine iterative Suche, um die Positionen zu berechnen. Eine Mindestmenge an festen Parametern muss dazu vorgegeben sein, um den Suchraum einzugrenzen. Dazu können beispielsweise Knoten fixiert werden, deren Position bekannt ist. Alternativ oder ergänzend können Referenzmessungen an bekannten Positionen angegeben werden. Zusätzlich können durch den Nutzer weitere Parameter vorgegeben oder bestimmte Freiheitsgrade (z.B. die Sendeleistung aller APs sei gleich) beschränkt werden. Die freien Parameter (Positionen der Knoten, Dämpfungskoeffizient, etc.) werden nun periodisch zufällig leicht verändert und nach ihrer Wahrscheinlichkeit bewertet, wie gut sie die Messungen erklären. Die wahrscheinlichste Konstellation wird als Ausgangsbasis für die nächste Iteration ausgewählt. Zur Annäherung an die wahrscheinlichste Konstellation wird die Summe der quadrierten Fehler der Kantenlängen minimiert (geschätzte Soll-Länge versus angezeigte Ist-Länge). Dieser generelle Ansatz erlaubt es, verschiedene Verfahren zur Distanzschätzung – Signalstärke- oder Laufzeit-basiert – zur Positionsbestimmung zu integrieren.

Sind mehrere Funktechnologien verfügbar, verwendet MagicMap die Information in einem hybriden Knotenmodell zur optimalen Aggregation der Signalinformationen. Aktuell unterstützte Technologien sind WLAN, RFID und ZigBee. Die Softwarearchitektur ermöglicht eine einfache Erweiterung um zusätzliche Funktechnologien.

Das Open Source System MagicMap der Humboldt-Universität zu Berlin demonstriert die Möglichkeiten und Grenzen der Funkortung über verschiedene Technologien, insbesondere für WLAN. Das Tool erlaubt komfortable Point-and-Click-Bedienung. Damit eignet es sich als Ersatz bzw. Ergänzung für GPS-Positionsbestimmung. Attraktiv ist es besonders in Fällen, bei denen GPS-Lesegeräte nicht verfügbar sind, keinen Empfang haben oder unzureichende Genauigkeit liefern. Typischerweise gilt dies insbesondere in Indoor-Bereichen. Die Ortung funktioniert in beliebigen WLAN-Infrastrukturen, wobei die Genauigkeit mit größerer Dichte und Zahl von Access Points, teilnehmenden Peer-Systemen und Referenzpunkten steigt. In Büroumgebungen ist eine Positionierungsgenauigkeit von rund 5 m typisch. Die Kalibrierungsphase wird durch den kooperativen Austausch von Positionsdaten und Signalstärkemessungen deutlich verkürzt, wodurch das System praktisch on-the-fly einsatzbereit ist. Peers können so ihre Positionsbestimmung auch dann durchführen, wenn sie selbst noch nicht an diesem Ort waren. Die kurze

Bereitschaftszeit und der gegenseitige Austausch von Daten prädestinieren das Verfahren für Anwendungen, die auf räumlicher Nähe basierende Adhoc-Teambildung und Zusammenarbeit in offenen Benutzergruppen erfordern.

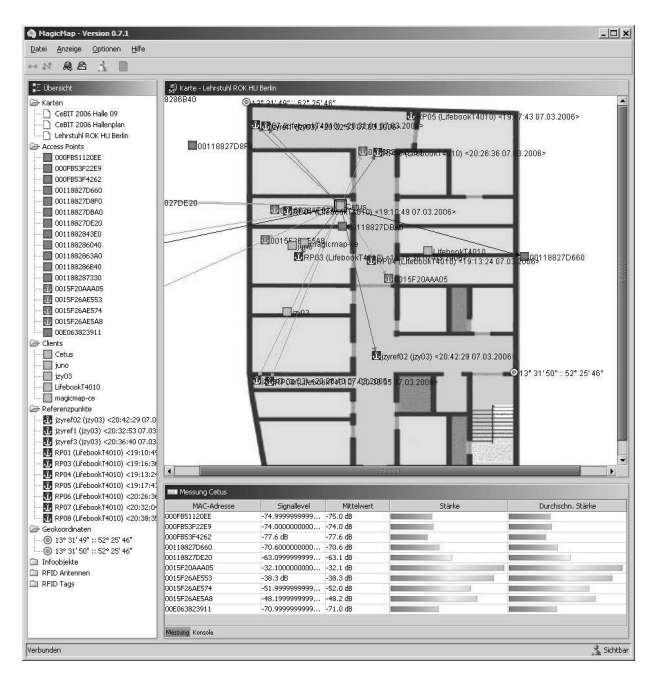

Abbildung 3: MagicMap Screenshot

### **3 Softwarearchitektur**

MagicMap ist ein verteiltes Softwaresystem mit einer modulare Architektur (Abbildung 4), die es erlaubt, weitere Funktechnologien und externe Anwendungen zu integrieren:

- **GUI** zeigt die Position der Knoten auf Karten an (s. Abbildung 3). Das GUI gibt es betriebssystemunabhängig in Java für "ausgewachsene" Rechner sowie in .Net/C# für Pocket PCs mit Windows 2003/2005.
- **Stumbler** misst sensorische Daten der Umgebung, z.B. WLAN-Signalstärkeinformationen. Es gibt verschiedenen Stumbler für WLAN, Bluetooth, RFID und ZigBee jeweils für unterschiedliche Hardware und Betriebssysteme. MagicMap funktioniert in der Version 0.8 vom 28. Aug. 2006 mit WLAN, RFID und ZigBee (RFID: passive UHF-Transponder nach EPC Class 1 Gen 2 und Lesegeräte der Firma Feig; ZigBee: Lösungen der Firma Chipcon/Texas Instruments). Geplant ist die Integration weiterer Funkstandards wie DECT, GSM, UMTS sowie Funkstandards, die Laufzeitdifferenz zur Distanzschätzung nutzen (A-GPS, RTLS, UWB).
- **Server** sorgt für die Verteilung der Daten zwischen den Knoten (Signalstärke-Messwerte, Positionsberechnungen bzw. Referenzmessungen)
- **P2P-Kommunikation** erlaubt den Austausch von Daten auch in infrastrukturlosen Umgebungen, also auch ohne Zugang zu einem Server bzw. zu Access Points
- **Positioning Engine** berechnet die Positionen. Die Aufteilung der Berechnung kann unterschiedlich konfiguriert werden: Berechnung auf den Clients, auf dem Server oder verteilt. Im "Auto-Modus" wird die Berechnung entsprechend der Leistung der verfügbaren Rechner ad-hoc verteilt.
- **Tracker** beobachtet die Positionsdaten und triggert bei bestimmten Mustern voreinstellbare Aktionen

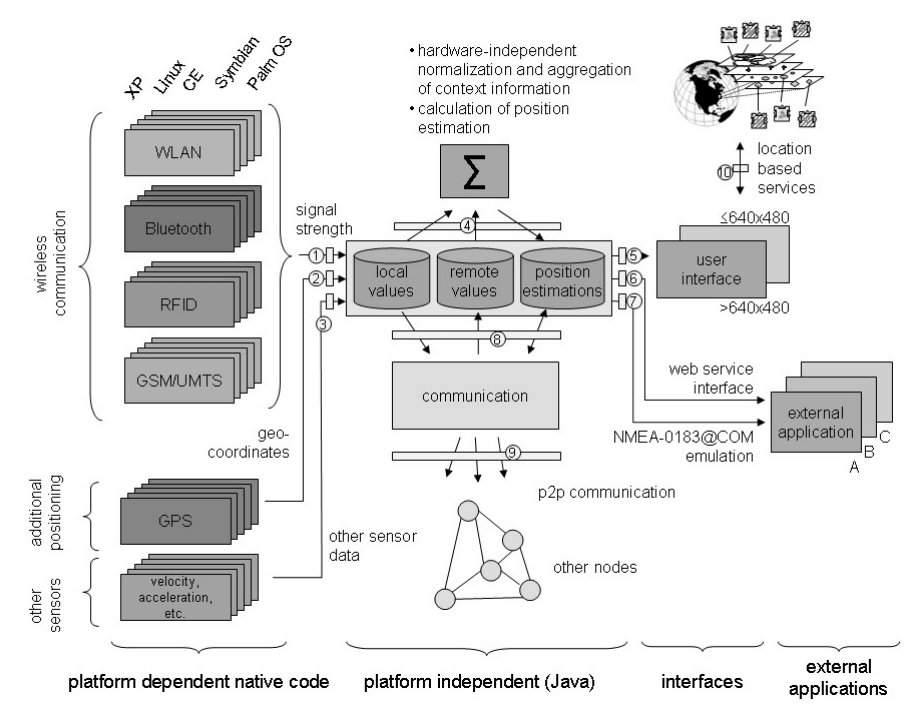

Abbildung 4: Softwarearchitektur eines MagicMap-Knotens

Die Schnittstellen zwischen den Modulen (Zahlen 1-9) und das Plugin-Konzept, mit dem Module einfach eingebunden werden können, sind auf unserer Webseite *www.magicmap.org* detailliert beschrieben, so dass externe Entwickler sich schnell zurechtfinden. Wir laden herzlich ein, an diesem Projekt mitzuarbeiten.

## **4 Erfahrungen mit Open Source Lizensierung**

Die MagicMap-Basisplattform wurde an der Humboldt-Universität zu Berlin entwickelt und wird als Open Source unter der GNU General Public License (GPL) zur Verfügung gestellt. Neben grundsätzlichen ökonomischen Vorzügen (vgl. [Rie07]) sprechen im MagicMap-Projekt folgende Vorteile für eine Open Source Lizenzierung:

- **Entwickler-Community**: Ziel von MagicMap, ist die Bereitstellung einer weltweiten Community-Plattform für ortsbezogene Dienste und Inhalte. Durch die Open Source Lizenz können dazu externe Entwickler einfach einbezogen werden – eine aufwändige Erfassung von Arbeitsbeiträgen und Zuordnung von Einzelrechten kann entfallen. Gleichzeitig ist gewährleistet, dass alle Beiträge wieder an die Community zurückfließen.
- **User Generated Data**: Nicht nur der Quellcode ist Ergebnis und Eigentum der Community, sondern auch die erfassten Daten. MagicMap aggregiert Funksignalmessungen zu einer geografischen "Magischen Karte" aller sendenden Objekte und erzeugt damit eine sehr sensible Datenbasis. Der Open Source Charakter erlaubt die Kontrolle des Sourcecodes und steigert damit das Vertrauen in die angewandten Methoden zur Gewährleistung von Privacy und Datenschutz, die für die Akzeptanz eines solchen Systems besonders kritisch sind.
- **Softwarebibliotheken**: Die GPL-Lizenz von MagicMap erlaubt die Nutzung von Open Source Software für bestimmte Teilfunktionalitäten. Unter anderem verwendet MagicMap das Open Source Framework JUNG zur grafischen Visualisierung im Spring Layout sowie Teile aus dem Open Source Projekt PlaceLab, etwa zur Erfassung der WLAN- und GSM-Signalstärken.

Durch die GPL ist der Quellcode von MagicMap frei verfügbar und darf verändert, ergänzt und erweitert werden – allerdings müssen diese Ergänzungen und Erweiterungen wieder unter der GPL veröffentlicht werden. Zwar bietet MagicMap eine modulare Softwarearchitektur und darüber hinaus auch die Möglichkeit, Zusatzkomponenten als eigenständige Plugins einzubinden – dennoch müssen auch diese Plugins unter der GPL bereitgestellt werden, da sie direkt von Schnittstellen der MagicMap-Hauptkomponente abgeleitet werden.

Hier ergibt sich die Frage, wie proprietären Softwarekomponenten in die Open Source BasisSoftware integriert werden können. Beispielsweise können die von uns verwendeten RFID-Leser der Firma Feig Elektronik nur über spezielle Treiber von Feig angesprochen werden. Somit kann diese Funktionalität leider nicht in der GPL-Version von MagicMap distribuiert werden. Ferner gibt es Module in MagicMap, die von Industriepartnern erstellt wurden und deren Quellcode nicht veröffentlicht werden kann. Beispielsweise die Anbindung von MagicMap an die Logistik-Software MobileWork der Firma BSS. Bislang gibt es hierfür keine zufriedenstellende Lösung.

## **5 Möglichkeiten eines Dualen Lizenzmodells**

Hierzu entwickeln wir derzeit ein *duales Lizenzmodell*, das es erlaubt, Module in verschiedenen Lizenzformen bereitzustellen (Open Source oder proprietär). Zur Umsetzung kommen zunächst – bei Beibehaltung der GPL als Basislizenz – folgende Alternativen in Betracht:

- **Open Source Kernkomponente mit Open Source Plugins**: Plugins werden aus den Java-Klassen der Kernkomponenten abgeleitet und müssen daher auch wieder der GPL unterliegen. Diese Kombination ist bereits möglich und wird auch weiterhin den Hauptentwicklungszweig darstellen.
- **Kernkomponenten in proprietärer Lizenz mit proprietären Plugins**: Sollen die Plugins nicht in GPL weitergegeben aber trotzdem aus den Kern-Klassen abgeleitet werden, müssen die MagicMap-Kernkomponenten in einer dazu passenden Lizenz erworben werden. Dies ist das typische duale Lizenzmodell, wie es von Firmen wie Trolltech, MySQL oder Funambol angewendet wird (vgl. [Väl03]).
- **Open Source Kernkomponente mit proprietären Plugins**: Um diese Kombination zu erreichen, muss der Aufruf der Plugins über Schnittstellen erfolgen, die rechtlich keine Bindung an die GPL erzwingen. Dies ist beispielsweise bei einer SOAP-Schnittstelle oder einer Interprozesskommunikation über Dynamic Data Exchange, TCP/UDP Socket-Kommunikation oder Unix Pipes der Fall.

Zwar bieten diese drei Alternativen einen Lösungsweg – optimal erscheinen sie für MagicMap jedoch nicht. Der Vertrieb in zwei unterschiedlichen Lizenzen (GPL und proprietär) bedeutet letztlich, dass Veränderungen an der Kernkomponente entweder nicht in den proprietären Zweig fließen können, oder nur von den Hauptentwicklern vorgenommen werden dürfen. Dies würde mittelfristig entweder zu zwei unterschiedlichen Kernkomponenten führen, oder zum Verzicht auf Beiträge der Community in Bezug auf das Kernsystem. Beide Varianten erscheinen wenig erstrebenswert.

Ideal erscheint dagegen eine Strategie, in welcher das Hauptprogramm und seine Schnittstellen Open Source sind, jedoch auch das Hinzufügen von Modulen bzw. Plugins möglich ist, die kommerziell verwertbar sind und nicht durch die Kernlizenz "infiziert" werden. Interessant unter diesem Gesichtspunkt ist die Software Eclipse, die ursprünglich der Common Public License (CPL) unterlag, 2006 jedoch auf die Eclipse Public License (EPL) umgestellt wurde.

Grundsätzlich ermöglicht bereits die CPL das Hinzufügen von Modulen mit proprietären Lizenzen zu einer Software, wobei lediglich Änderungen an CPL-Modulen wieder der CPL unterliegen müssen. Die Eclipse Public License setzt direkt darauf auf, enthält jedoch – ähnlich wie auch die Mozilla Public License (MPL)–darüber hinaus Regelungen in Bezug auf die Behandlung von Patenten (insbesondere schützt sie den ursprünglichen Bereitsteller der Software vor Patentansprüchen die durch – letztlich nicht kontrollierbare – Erweiterungen der Software entstehen.).

#### **6 Fazit**

Das Projekt MagicMap zeigt, wie Open Source Lizenzierung zum Aufbau einer Community beitragen kann, verdeutlicht aber auch die Grenzen bei der Integration proprietärer Komponenten. Diese Erfahrungen verdeutlichen, wie dringend ausgereifte duale Lizenzmodelle benötigt werden, die das Zusammenspiel unterschiedlich lizenzierter Komponenten in verteilten Softwaresystemen regeln. Die Verknüpfung rechtlicher Konsequenzen in Zusammenhang mit den diversen technischen Möglichkeiten der Schnittstellen, macht diese Problematik zu einer besonderen Herausforderung.

#### **Literaturverzeichnis**

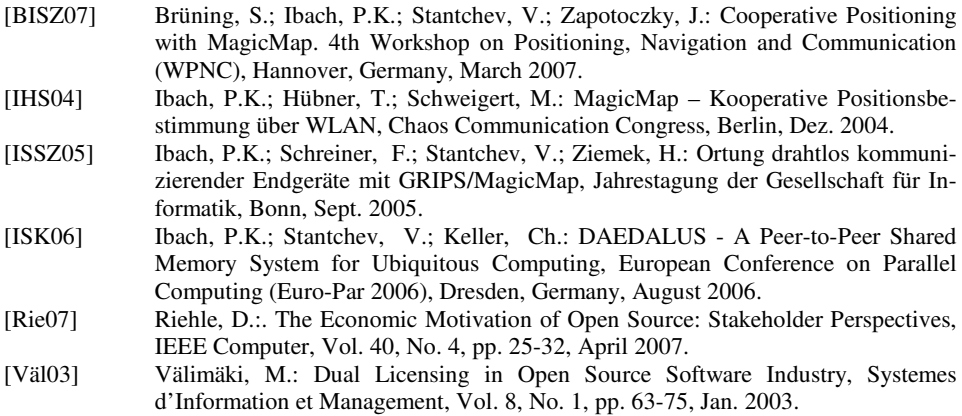